**RÝCHLE A EFEKTÍVNE VYHĽADÁVANIE INFORMÁCII NA INTERNETE VO VYHĽADÁVAČI GOOGLE** SPOJENÁ ŠKOLA INTERNÁTNA BYTČA

> Využívanie digitálnych technológií II. výchovná skupina ŠI.

### Mgr. Katarína Bondorová

 $\boldsymbol{\theta}$ 

### Počet detí

- 2. roč. A variant: 1 žiak
- 3. roč. A variant: 2 žiaci
- 4. roč. A variant: 1 žiak
- 5. roč. A variant: 1 žiak
- 5. roč. C variant: 1 žiak
- 6. roč. A variant: 1 žiak
- 9. roč. A variant: 1 žiak

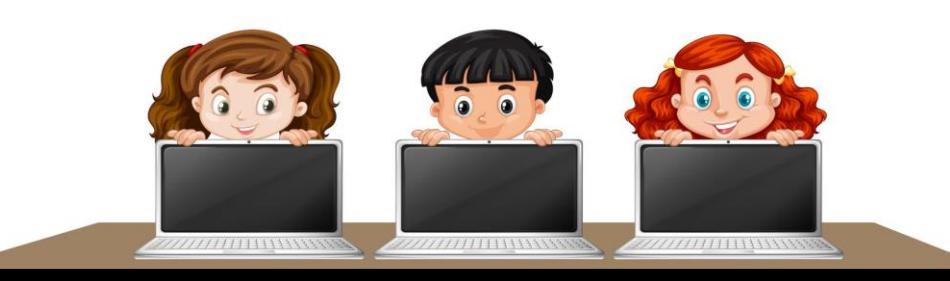

# Výchovno-vzdelávacia oblasť

• Príprava na vyučovanie

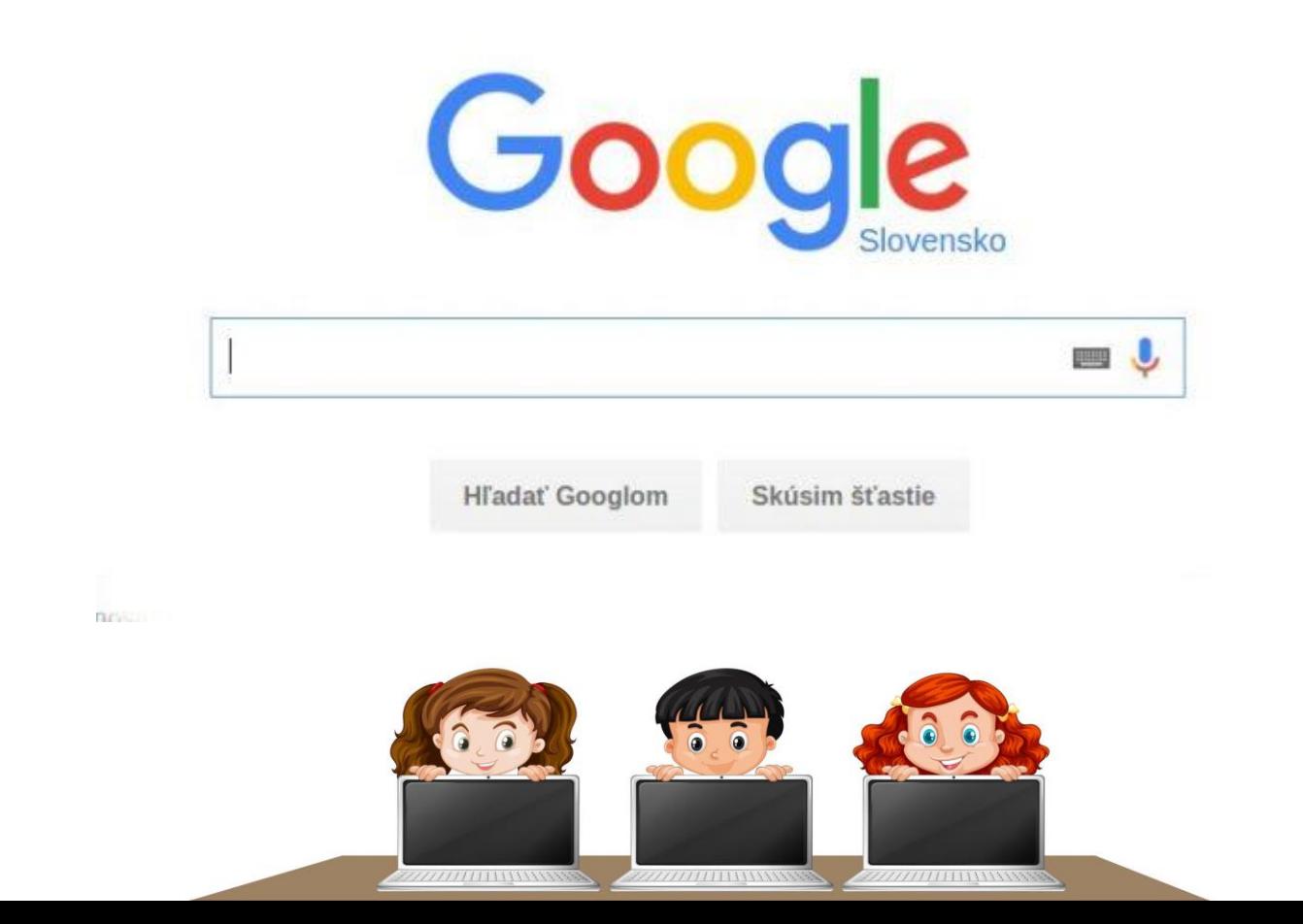

# Ciele

- Využívanie digitálnych technológií pri príprave na vyučovanie Výber jednoduchého základného výrazu hľadania.
- Vyhľadávanie informácií pomocou hlasu.
- Vyhľadávanie rýchlych faktov (slovník, výpočty, premeny jednotiek).
- Využívanie filtra pre výsledky vyhľadávania (obrázky, čas, jazyk, poloha, mapy, video, knihy).
- Kopírovanie vyhľadanej informácie.
- Sťahovanie a ukladanie obrázkov.
- Sťahovanie a ukladanie celých dokumentov (formát pdf., doc...)
- Vyhľadávanie cez podslužbu Knihy Google, Prekladač Google.

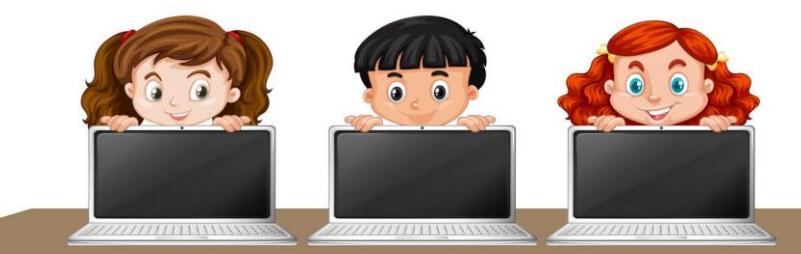

## Organizácia a forma výchovnovzdelávacej činnosti

- Príprava pomôcok počítačov a tabletov.
- Bližšie oboznámenie s vyhľadávačom Google.
- Získanie poznatkov z literatúry a internetu.
- Ukážky ako postupovať pri práci.
- Tvorivá činnosť detí.
- Zhrnutie získaných vedomostí ako môžeme využiť digitálne technológie v príprave na vyučovanie.
- Zhodnotenie pochvala a odmena za aktívnu činnosť detí pri práci.

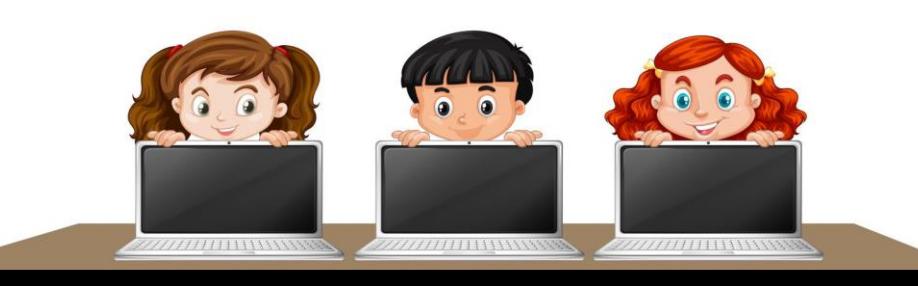

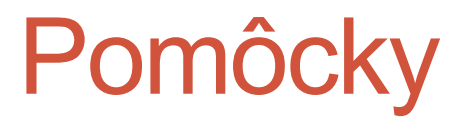

• Počítač a tablety s prístupom na internet

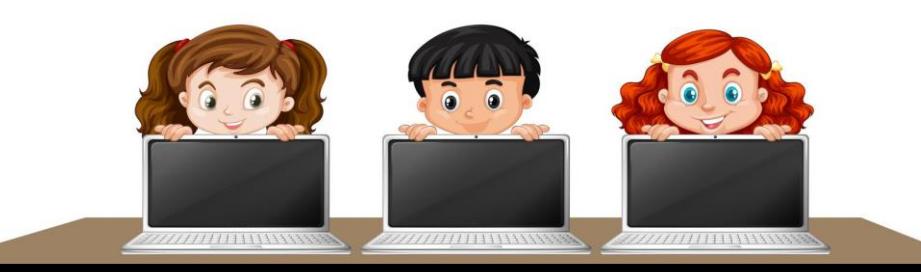

### Oboznámenie sa s vyhľadávačom

# Google.

- Už od založenia sa Google stal veľmi úspešným vyhľadávačom a dodnes dodnes najlepším vyhľadávačom na svete, ktorý dokáže poskytovať extrémne relevantné informácie a výsledky.
- Google dokáže konkrétne vyhľadať webové stránky, obrázky, diskusné skupiny, spravodajské servery, videá a iné.
- Google ponúka svoje rozhranie v mnohých jazykoch, vrátane slovenčiny a češtiny. Sloveso *googliť sa využíva* v zmysle hľadať na internete.

**STATISTICS OF BELLEVILLE AND STATISTICS** 

777777771111111111

• Google tiež ponúka mnoho služieb a možností, tie najznámejšie a najviac používané sú napríklad Knihy Google.

### Získanie poznatkov z literatúry a internetu. Názorné ukážky, ako postupovať pri práci.

- Ako postupovať pri práci s vyhľadávačom Google.
- výber výrazu hľadania
- používanie vyhľadávania hlasom
- používanie rýchlych faktov
- používanie filtra vyhľadávania
- rýchle kopírovanie informácií
- sťahovanie a ukladanie obrázkov
- sťahovanie a ukladanie celých dokumentov
- používanie podslužieb Knihy Google, Prekladač Google pri vyhľadávaní

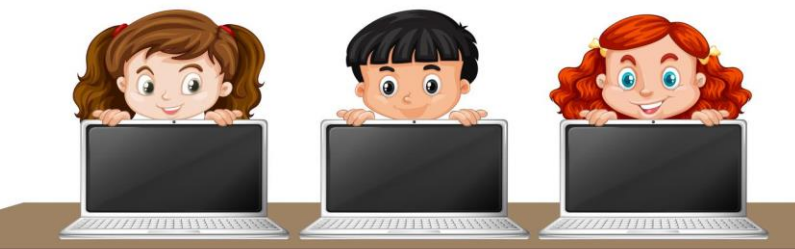

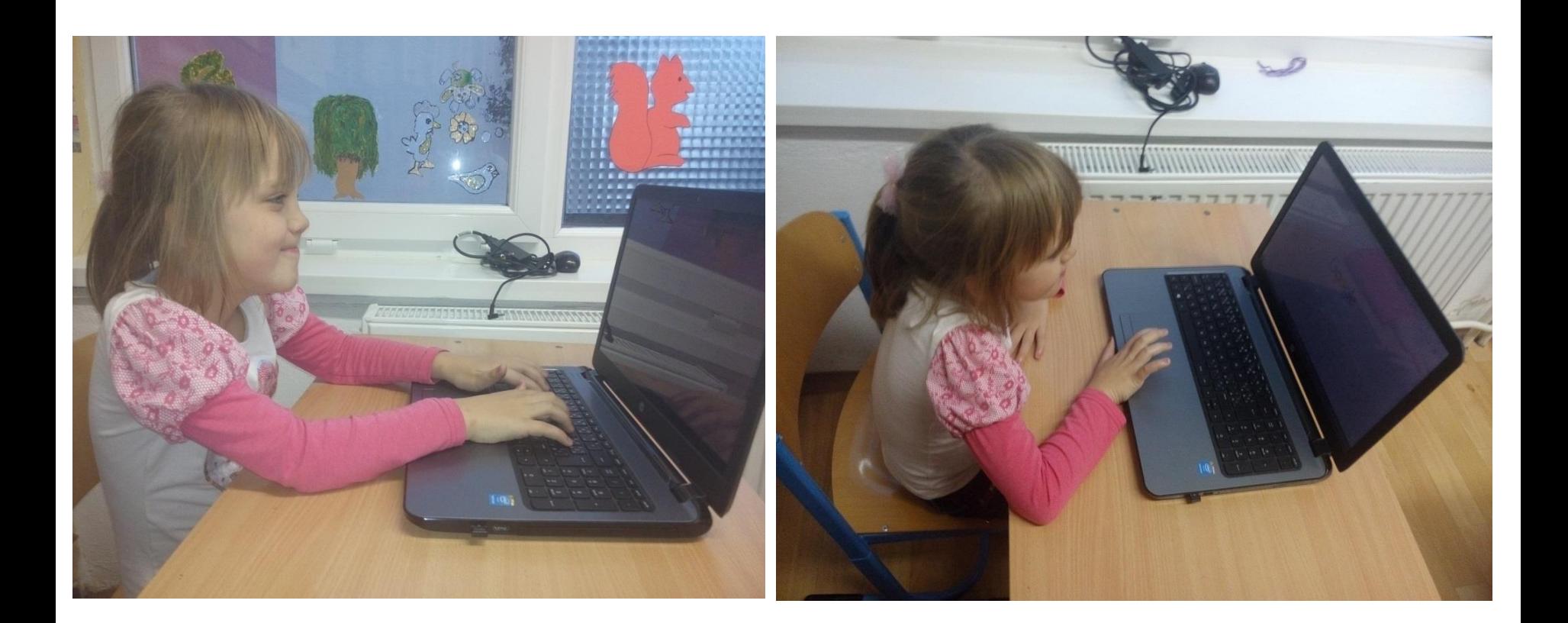

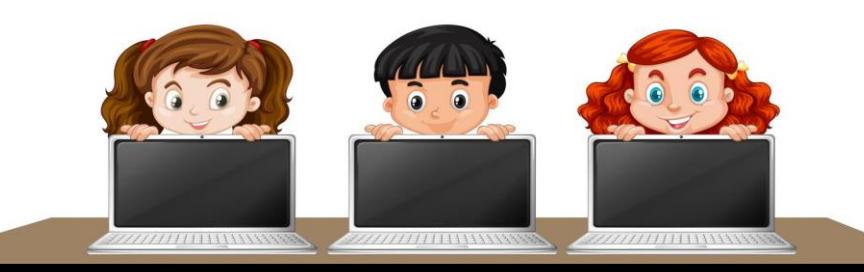

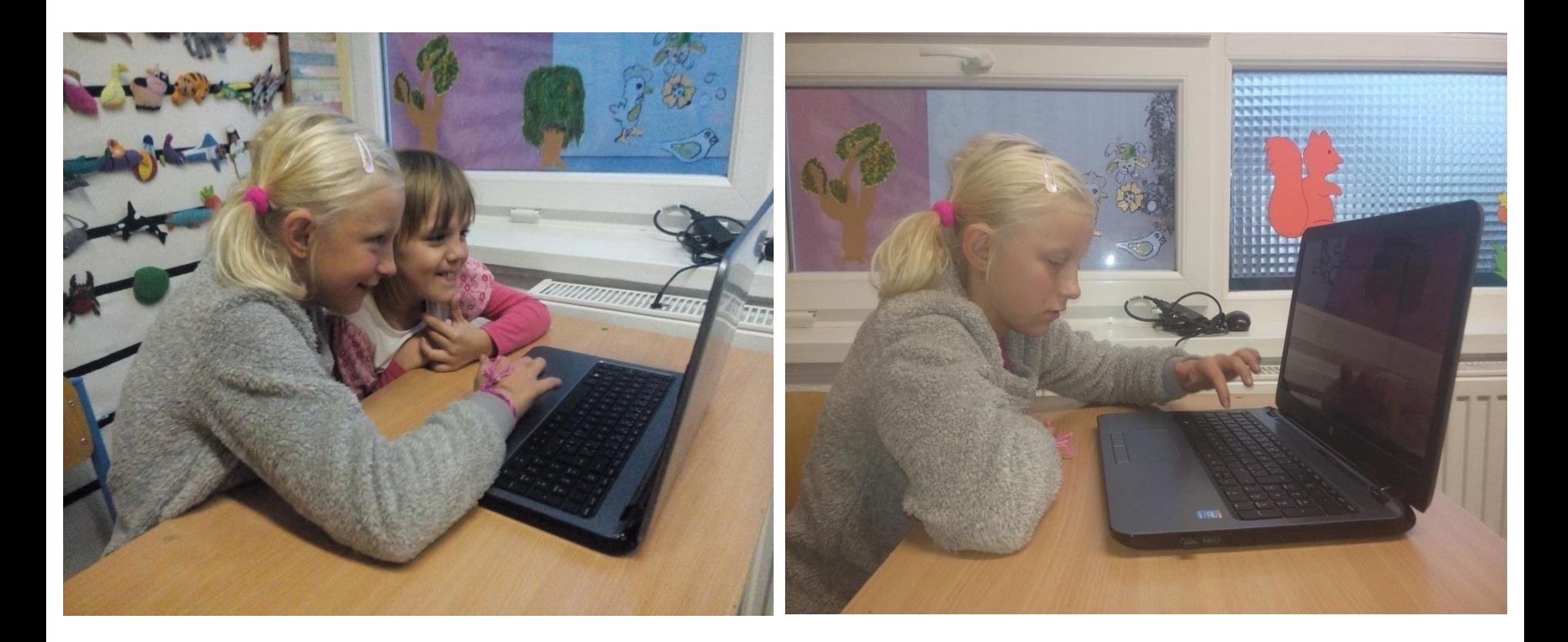

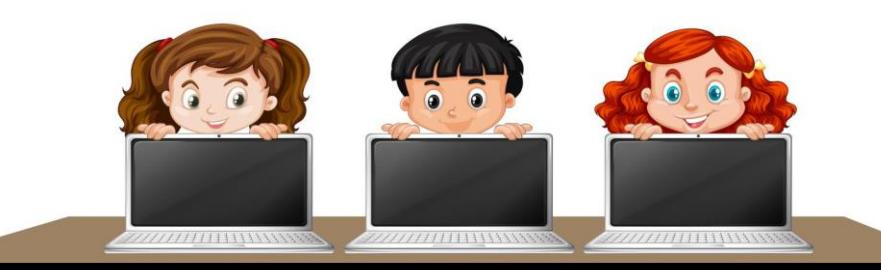

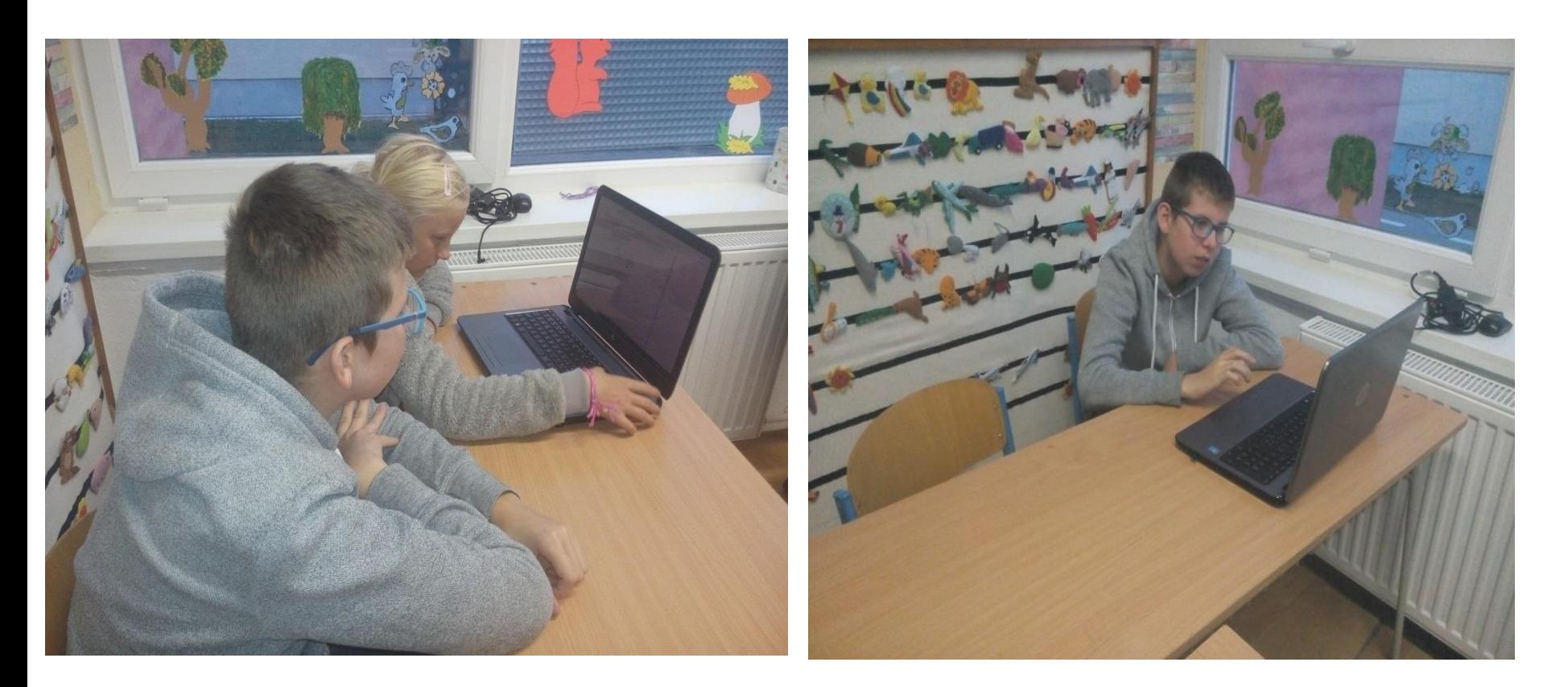

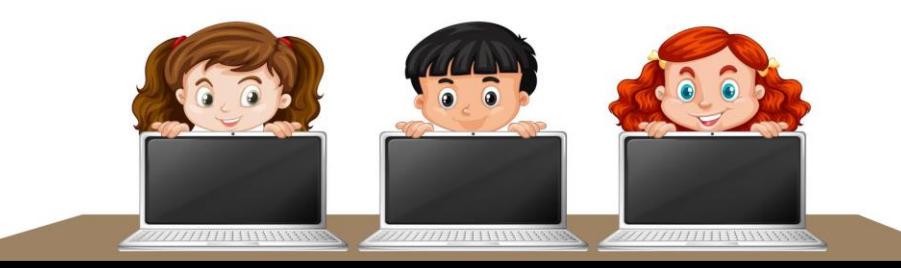

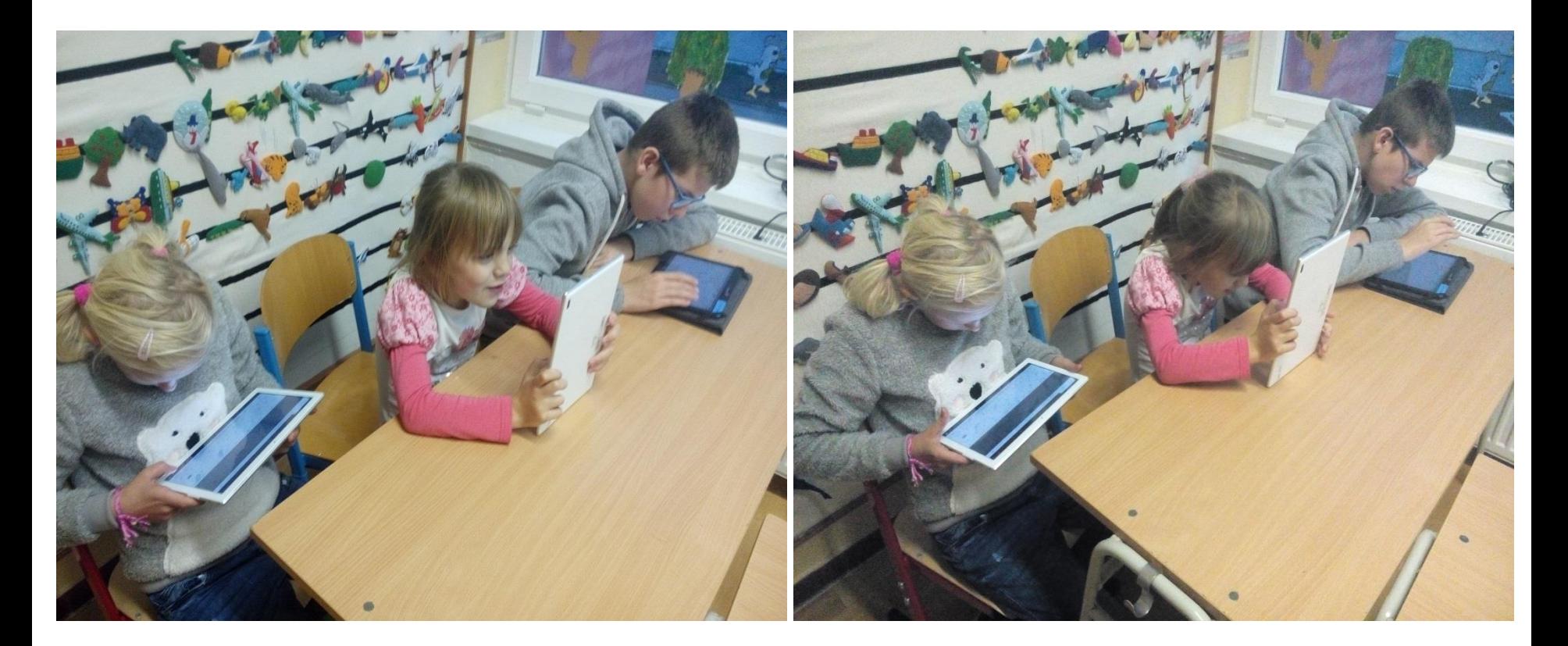

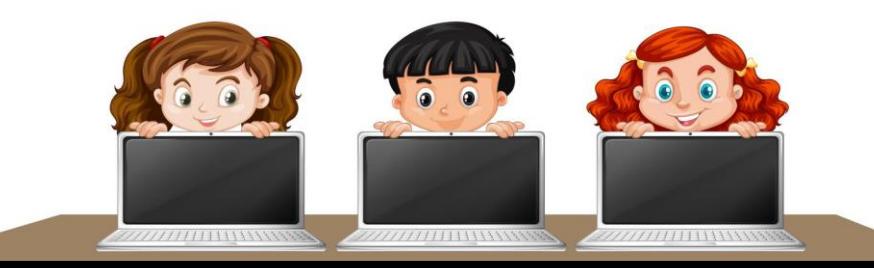

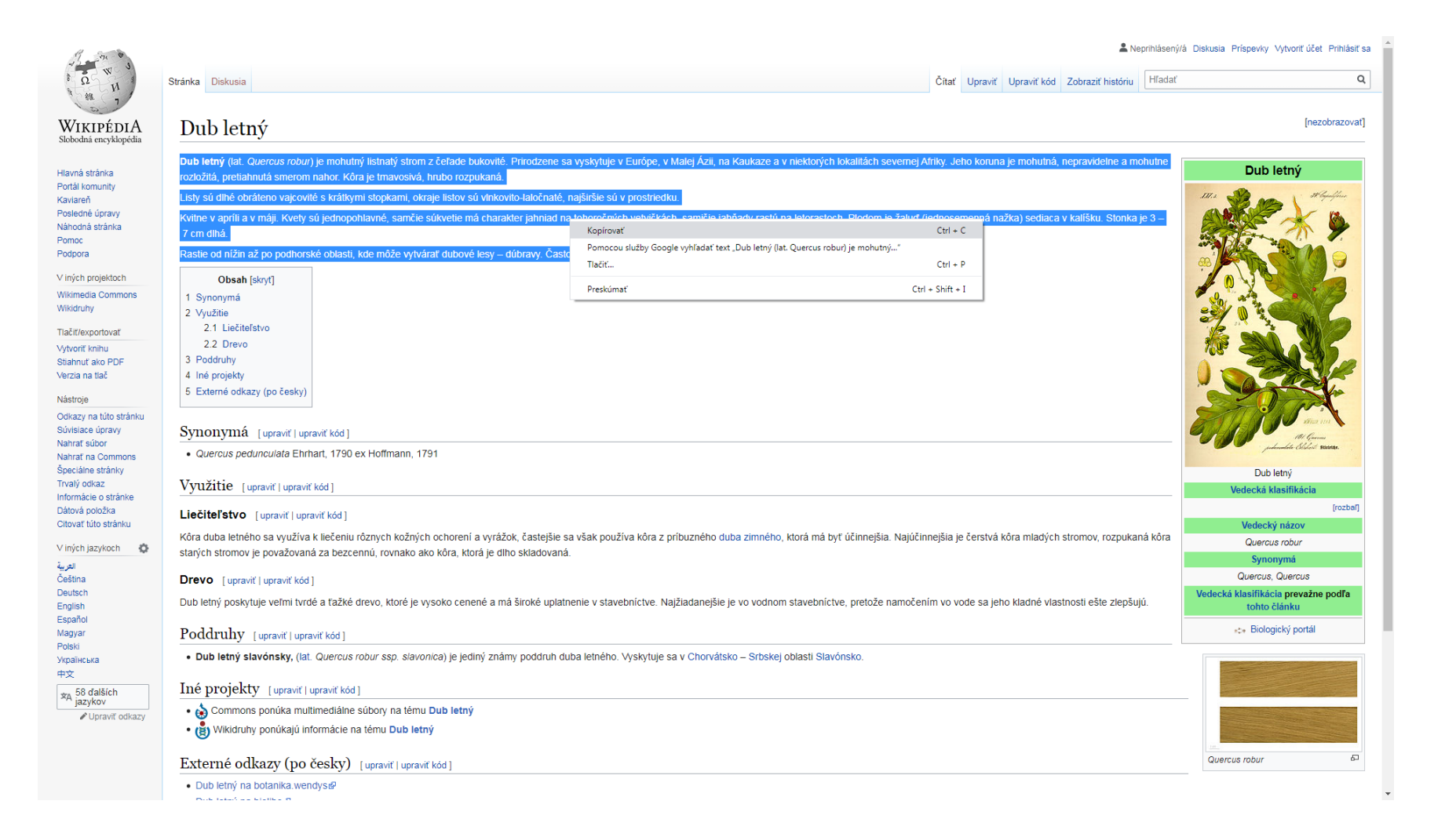

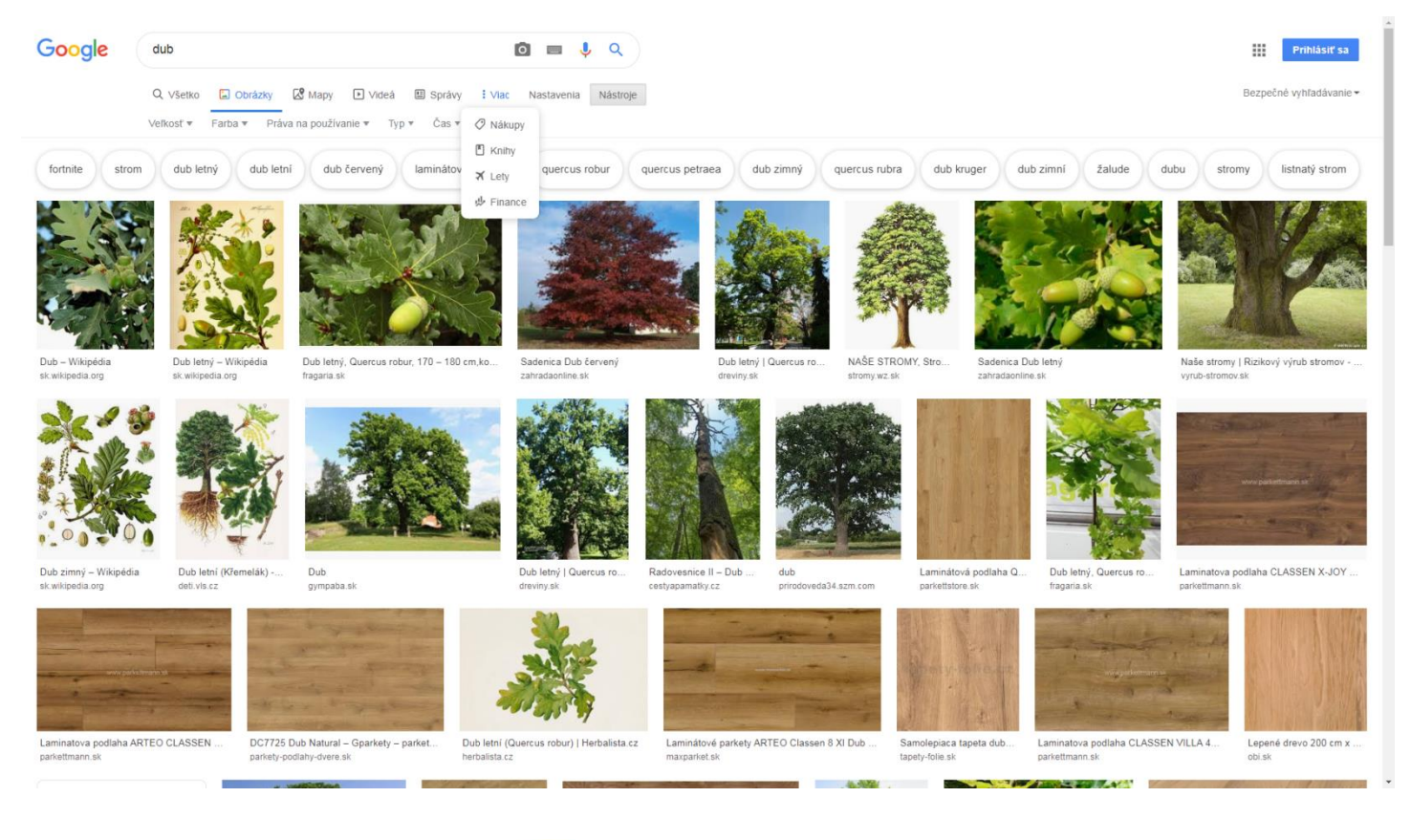

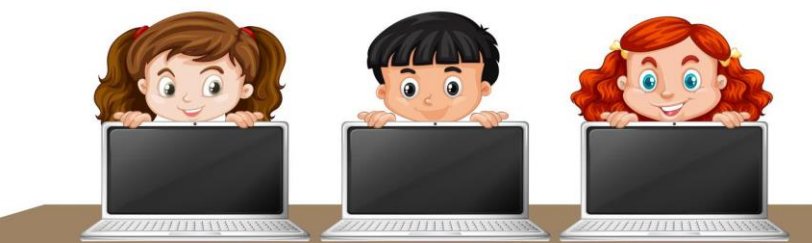

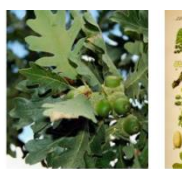

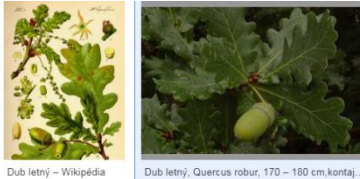

fragaria.sk

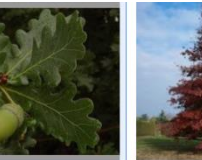

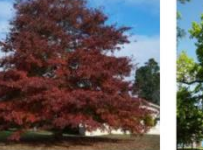

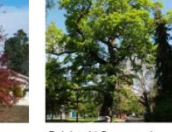

Sadenica Dub červený zahradaonline.sk

Dub letný | Quercus robu... dreviny.sk

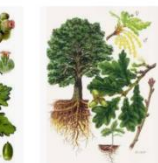

Dub zimný - Wikipédia

sk.wikipedia.org

Dub letní (Křemelák) - Ti.. deti.vis.cz

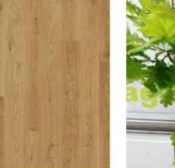

parkettstore.sk

Dub letný, Quercus ro... fragaria.sk

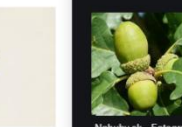

Fragaria.sk

a ...

Dub letný, Querc

Obrázky môžu podliehať a

Súvisiace obrázky

Dub letný (Quercus robur).

Oak alebo Dub letný

woman.sk

Otvoriť odkaz na novej karte Otvoriť odkaz v novom okne Otvoriť odkaz v okne inkognito Uložiť odkaz ako... Kopírovať adresu odkazu Otvoriť obrázok na novej karte

Uložiť obrázok ako...

Kopírovať adresu obrázka

Hľadať obrázok v službe Google

kým nrávam. Dalšie informá

Kopírovať obrázok

Preskúmať

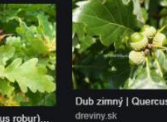

 $Ctrl + Shift + I$ 

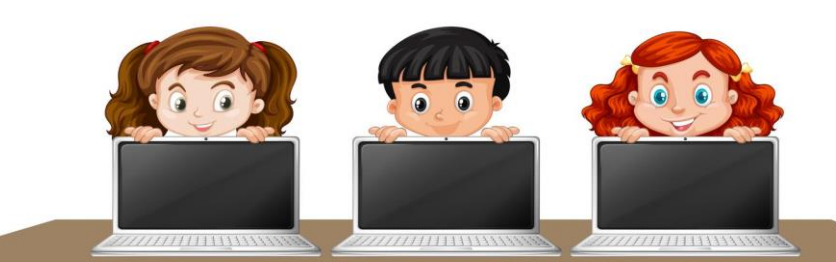

NAŠE STROMY, Strom ...

stromy.wz.sk

Dub

gympaba.sk

Dub - Wikipédia

sk.wikipedia.org

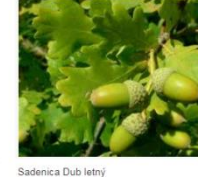

sk.wikipedia.org

zahradaonline.sk

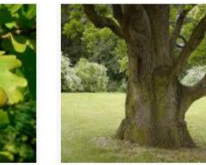

Radovesnice II - Dub ...

cestyapamatky.cz

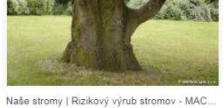

vyrub-stromov.sk

 $dub$ 

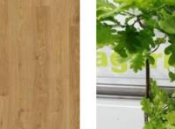

Laminátová podlaha Q...

Dub letný. Quercus robur. zahradaonline sk

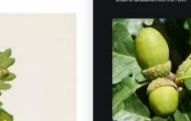

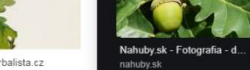

lovuzdar.sk  $F = F$ 

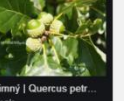

Herbár - dub letný/zimny

 $\leq$   $\pm$ 

Zobraziť viac

r 5I | Duby

parkettmann.sk

Laminatova podlaha CLASSEN X-JOY 50... Laminatova podlaha ARTEO CLASSEN 8 ... DC7725 Dub Natural - Gparkety - parkety,... Dub letni (Quercus robur) | Herbalista.cz parkettmann.sk

Dub letný | Quercus ro...

dreviny.sk

parkety-podlahy-dvere.sk

prirodoveda34.szm.com

herbalista cz

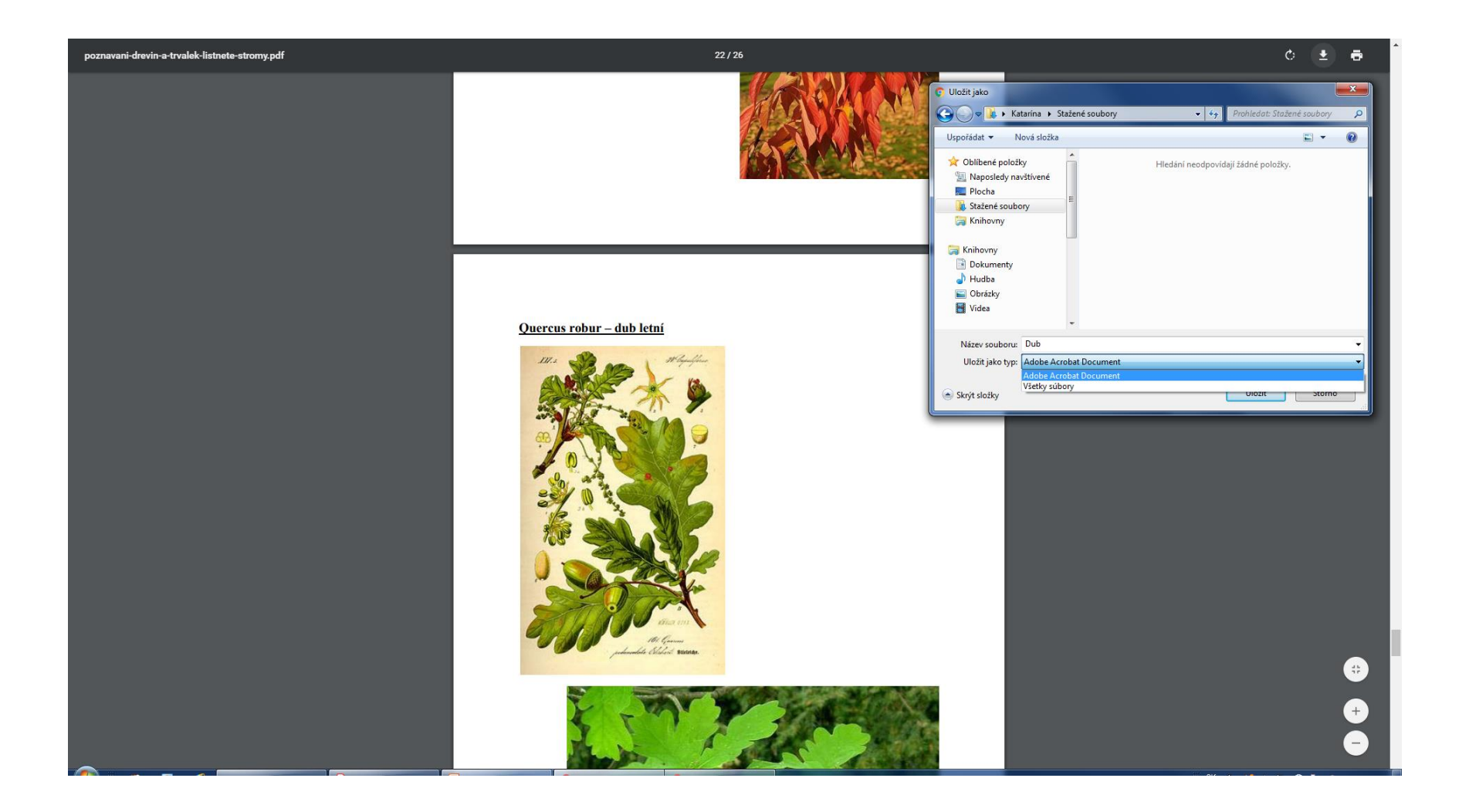

### Google

 $5*5$  $\Box$   $\Box$  Q   $\mathop{\mathbb{H}}$ Prihlásiť sa

Približný počet výsledkov: 25 270 000 000 (0,42 sekúnd)

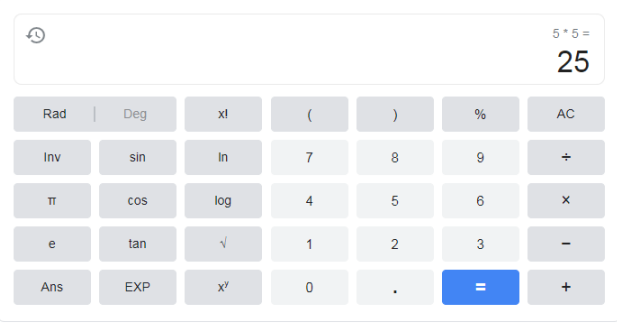

Viac informácií

### 5 by 5 - Urban Dictionary

### https://www.urbandictionary.com > define · Preložiť túto stránku

So a 5 by 1 means a strong signal is present, but what is saying cannot be understood. 1 by 5 means you can understand them, but a signal is barely coming in.

### Get Stronger by Lifting Weights only 3x/Week - StrongLifts 5×5 https://stronglifts.com > ... + Preložiť túto stránku

3.5. 2019 - Start StrongLifts 5×5 by doing workout A. Go home, eat and sleep. Two days later do workout B. Another two days later do workout A. Your first .. How to Barbell Row · Squat · Overhead Press · Deadlift

### Príbalový leták Bigital 5 mg/5 mg - ADC.sk https://www.adc.sk > Produkty > Bigital 5 mg/5 mg + Príbalový leták (PIL) Bigital 5 mg/5 mg tbl (blis.) 3x10 ks (30 ks).

### Videá

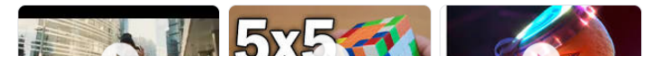

### Google

 $5 + 4 + 9$  $\Box$   $\Box$  Q   $\mathbf{ii}$ Prihlásiť sa

Približný počet výsledkov: 25 270 000 000 (0,38 sekúnd)

### Tip: Vyhľadávajte len výsledky v slovenčine. Jazyk vyhľadávania môžete určiť tu: Nastavenia

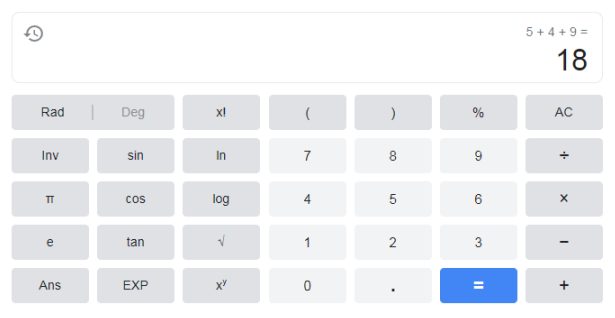

Viac informácií

### 5/4/9 Plan - Compressed Work Schedule https://community.bmscentral.com > learnss > CWS - Preložiť túto stránku

This plan supports the standard 5/4/9 compressed work schedule. Each full-time employee works eight 9-hr days and one 8-hr day for a total of 80 hours in a ..

### 5/4/9 Compressed Work Schedule | Learn Employee Scheduling www.bmscentral.com > learn-employee-scheduling - Preložiť túto stránku

This shift schedule supports the standard 5/4/9 compressed work schedule. Each full-time employee works eight 9-hr days and one 8-hr day for a total of 80.

Videá

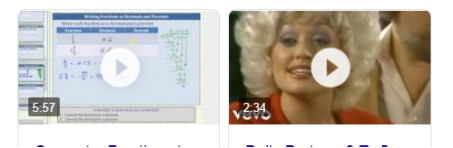

### Google

10 korun v eurach  $\Box$   $\Box$  Q Približný počet výsledkov: 263 000 (0,27 sekúnd) 10 česká koruna sa rovná  $1D$ **5D**  $1 m.$  $1R$  $5R$ Max.  $0.39$  euro  $0,0392$ 3. 11., 10:57 UTC · Vylúčenie zodpovednosti 0,0390  $10$ česká koruna 0.0388 0.0386 0,39  $\overline{\phantom{0}}$ euro  $13.\,10.$  $24.10.$ Údaje o mene poskytla spoločnosť Morningstar a informácie o kryptomene spoločnosť Coinbase

 $\dddot{z}$ 

Prihlásiť sa

### Prevod meny SKK na EUR - oPeniazoch.sk - Zoznam https://openiazoch.zoznam.sk > kalkulacky > prevod-mien > skk-eur +

S kurzovou kalkulačkou na prevod mien rýchlo a ľahko prepočítate, koľko eur dostanete za vami zvolené množstvo slovenských korún pri súčasnom kurze.

### Euro - konverzný kurz - 30,1260 Sk/EUR | oPeniazoch

### https://openiazoch.zoznam.sk > meny > eurokalkulacka =

Na tejto stránke nájdete eurokalkulačku na prepočet EUR/SKK a naopak, ... Nórsky ropný fond dosiahol ďalší rekord, jeho hodnota presiahla 10 bil. korún. - 26.

### Calculator - www.nbs.sk

### https://www.nbs.sk > statistics > exchange-rates > calculator +

EUR 1 = 25.514 CZK. Currency: ... From EUR To EUR. Amount: 100 EUR = 2,551.4 CZK. Result in SKK: 3,012.6 SKK \* Conversion rate 1 EUR = 30.1260 SKK ...

### Obrázky pre dopyt 10 korun v eurach

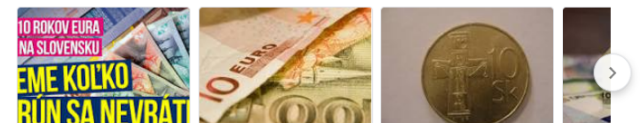

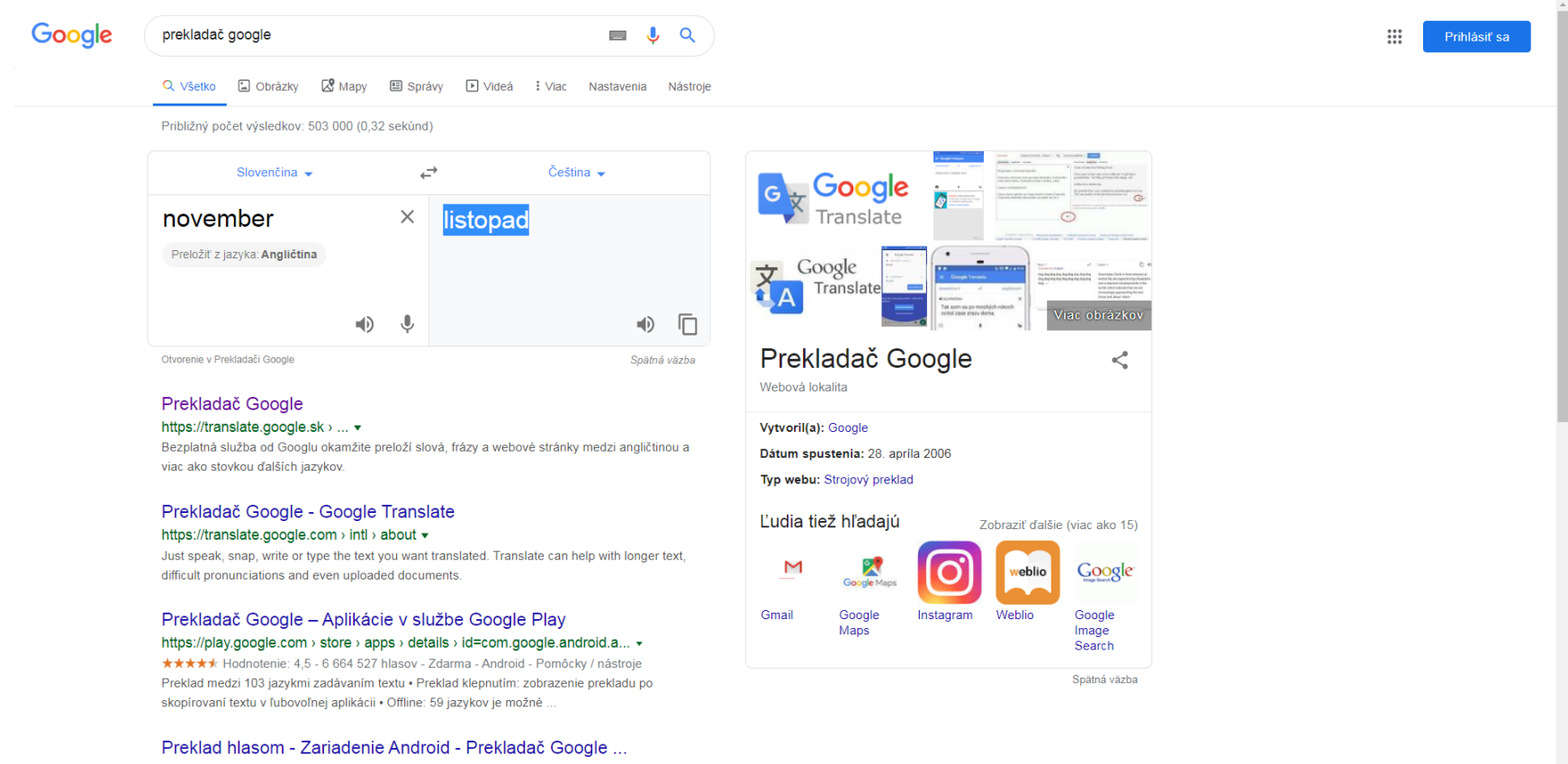

### https://support.google.com > translate > answer +

Preklad hlasom. Otvorte aplikáciu Prekladač Aplikácia Prekladač . V hornej časti obrazovky vyberte klepnutím na tlačidlá jazykov tie jazyky, medzi ktorými chcete ..

Preklad hlasom - Počítač - Prekladač Google Pomocník

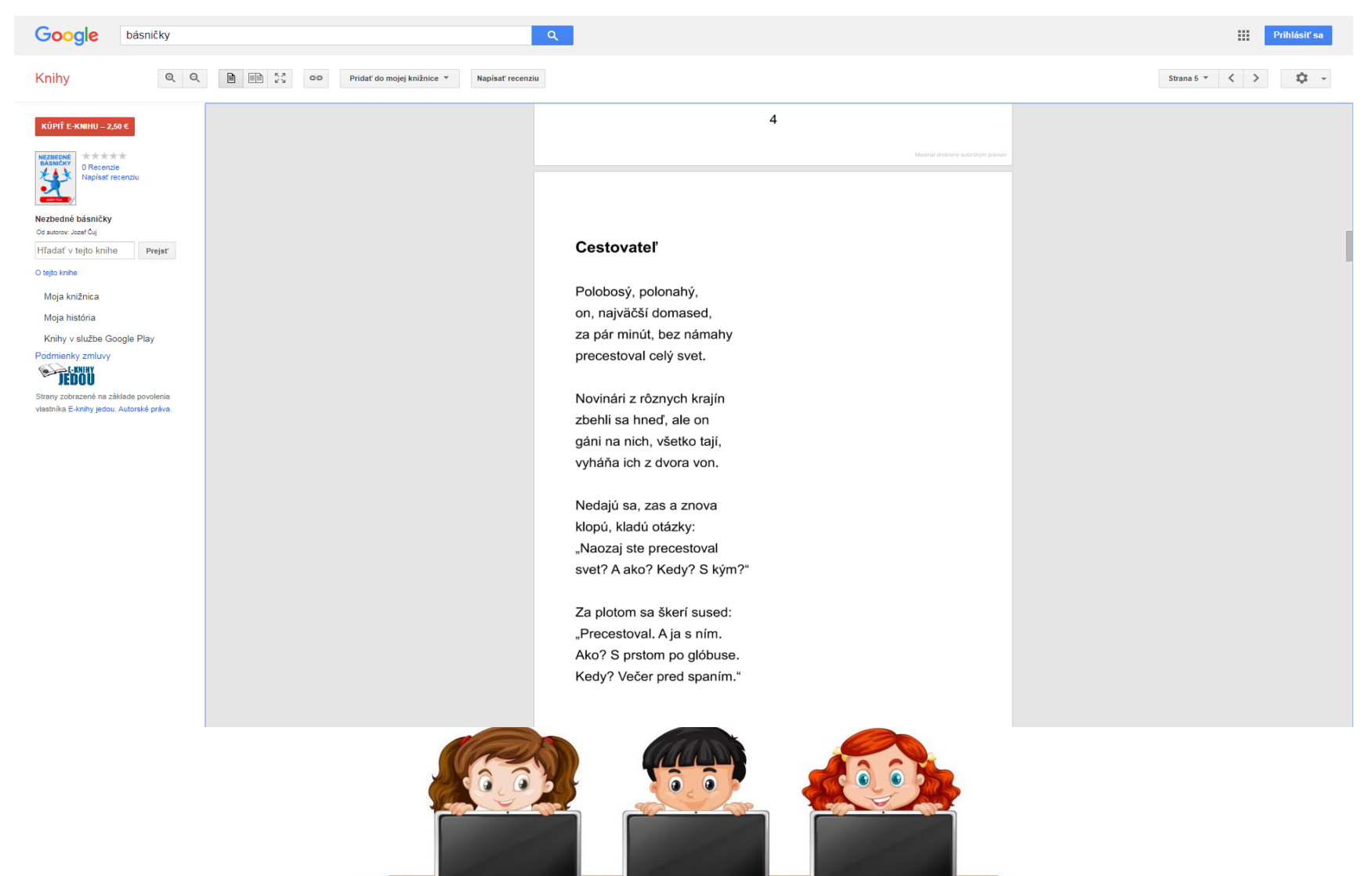

**Banda martin and the property of the Community of the Community of the Community of the Community of the Community of the Community of the Community of The Community of The Community of The Community of The Community of T** 

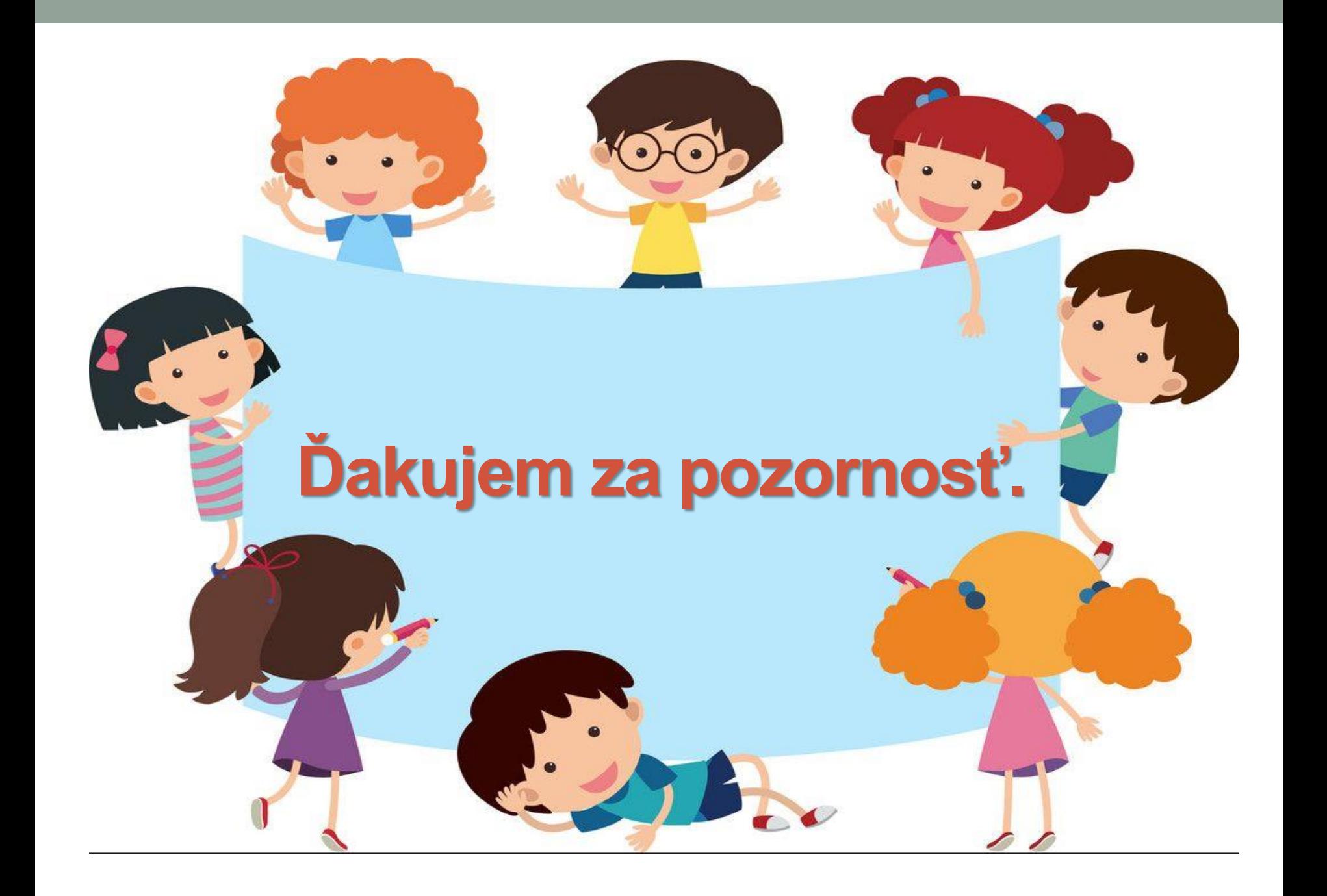